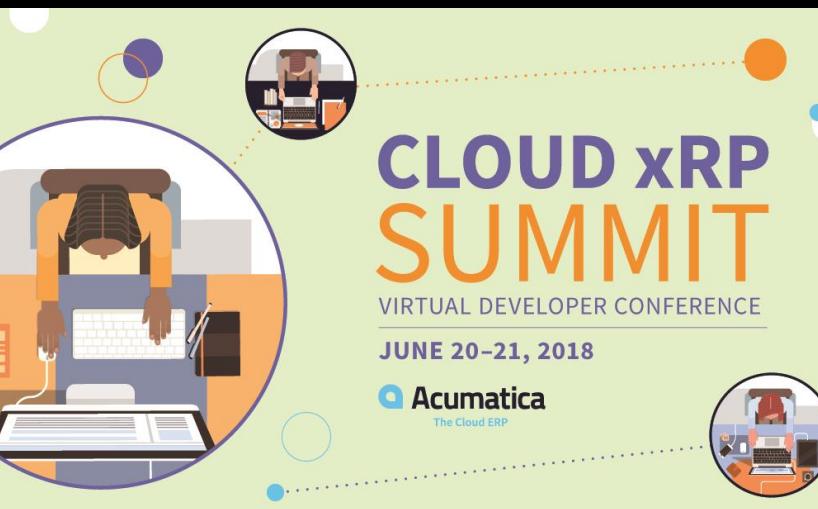

#### Black-Belt Developer Techniques

Part 1

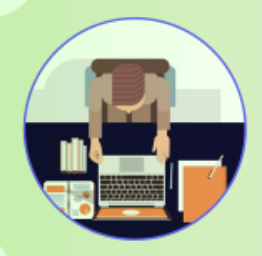

#### **Gabriel Michaud**

Owner and Independent ERP Consultant Velixo

gabriel@Velixo.com | @gabrielmichaud | blog.Velixo.com

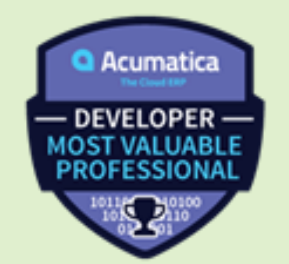

#### Welcome!

- Part 1: Everyday tips and tricks
- Part 2: Pushing the limits of Acumatica extensibility
- Part 3: Showcase and dev community call to action

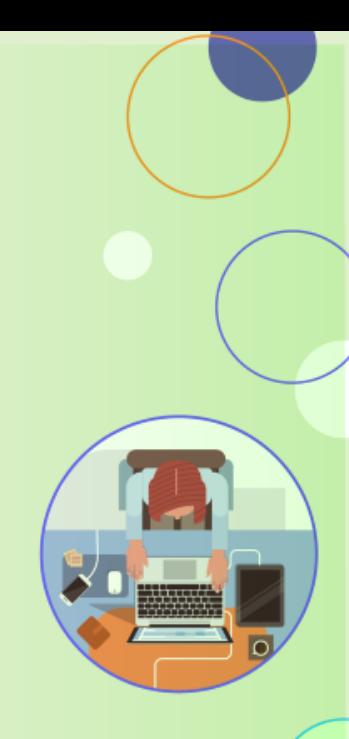

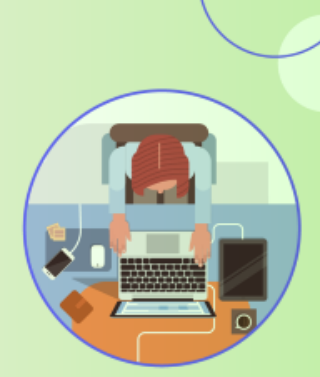

#### Part 1 – Everyday tips and tricks

What they don't teach you at the (Acumatica) university

#### "Magic" Attributes and BQL Operands

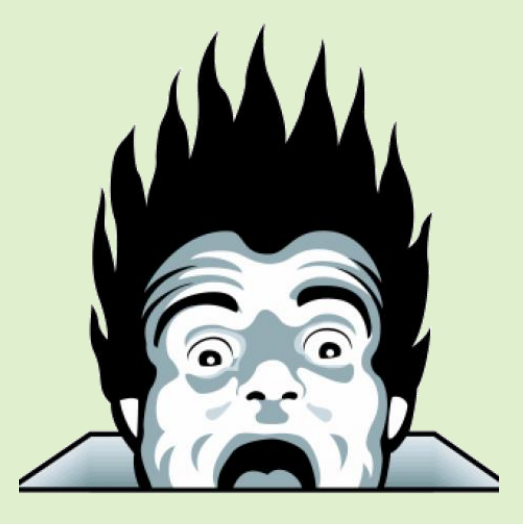

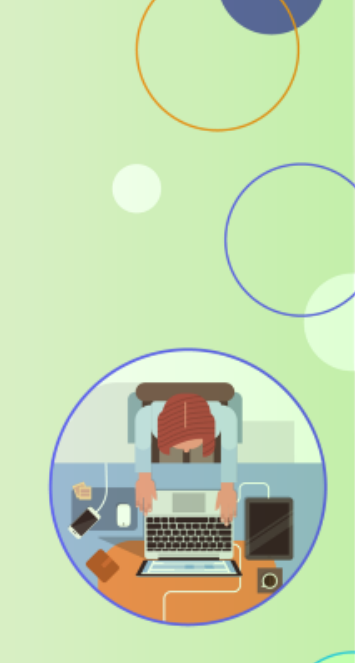

"The best code is no code at all" – Jeff Atwood (StackOverflow, Discourse)

#### The "traditional" way of making a field required (or visible, or enabled) dynamically

```
//"Traditional" way of dynamically making a field required
0 references | 0 changes | 0 authors, 0 changes
protected virtual void SOOrder RowSelected(PXCache cache, PXRowSelectedEventArgs e)
   SOOrder doc = e.Row as SOOrder;
    if doc == nullreturn:
   if(doc.OrderType == "SO")PXDefaultAttribute.SetPersistingCheck<SOOrder.customerOrderNbr>(cache, doc, PXPersistingCheck.NullOrBlank);
    else
        PXDefaultAttribute.SetPersistingCheck<SOOrder.customerOrderNbr>(cache, doc, PXPersistingCheck.Nothing);
```
#### 3 days (or hours) later…

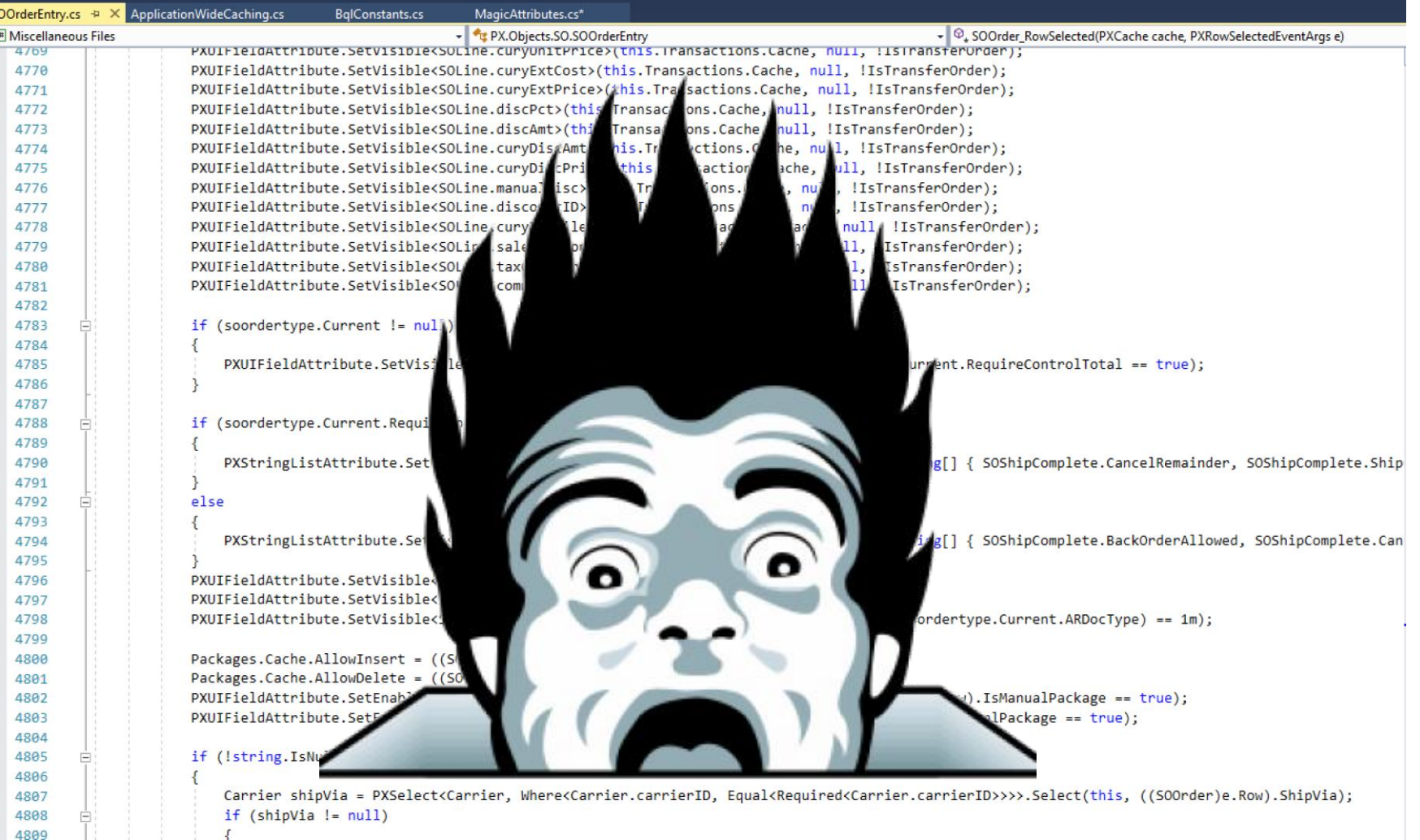

#### "Magic" Attributes and BQL Operands

- PXUIRequired(Type condition)
- PXUIEnabled(Type condition)
- PXUIVisible(Type condition) -> New in 2018 R1 Update 4
- PXUIVerify(Type condition)
- Related Operands
	- Selector<KeyField, Operand>
	- Default<Field, …>

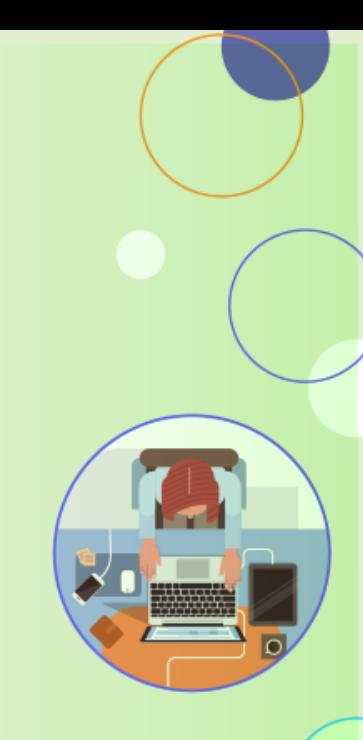

#### Application-wide data caching with slots and IPrefetchable

- Use case: frequently accessed data that is expensive to load, reasonable in size and not updated frequently
- Existing examples within Acumatica: user permissions, site map, segmented key configuration, discount rules
- Acumatica takes care of initializing it on first access and invalidating the (whole) cache when a row changes

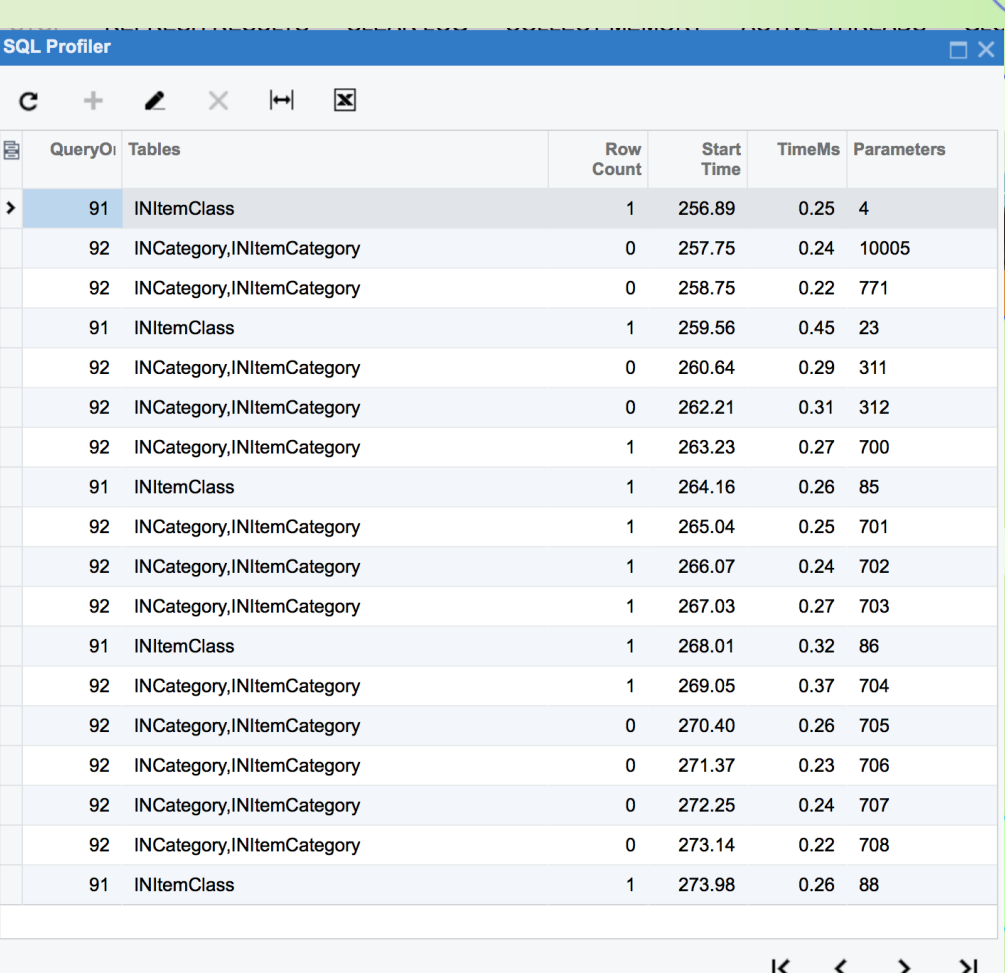

#### Optimizing your development environment – web.config tweaks

- <appSettings>
	- CompilePages = FALSE
	- InstantiateAllCaches = FALSE
- <compilation>
	- OptimizeCompilations = TRUE

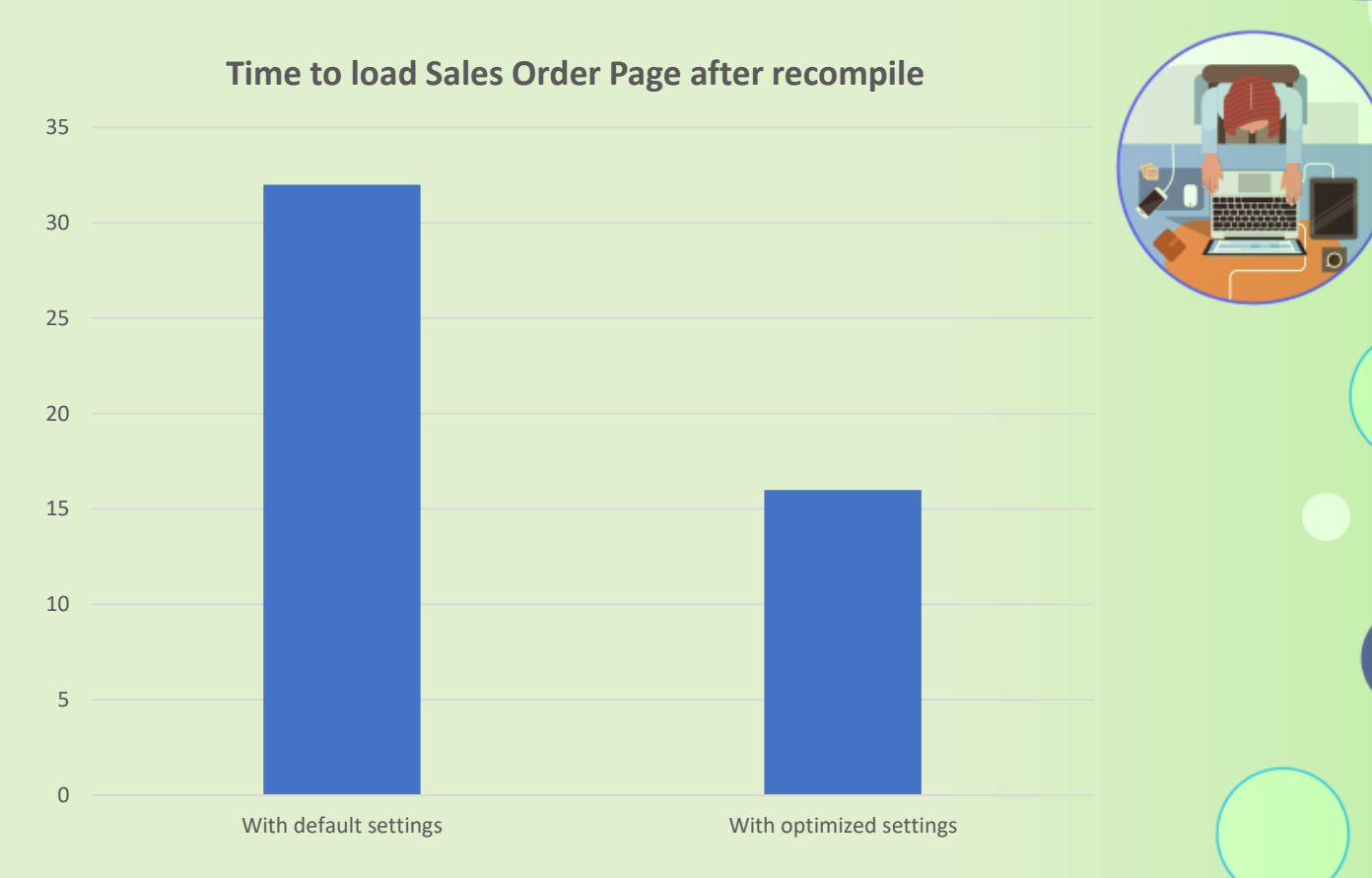

## Part 2 - Pushing the limits of Acumatica extensibility

Unsupported techniques that can save the day or land you in trouble

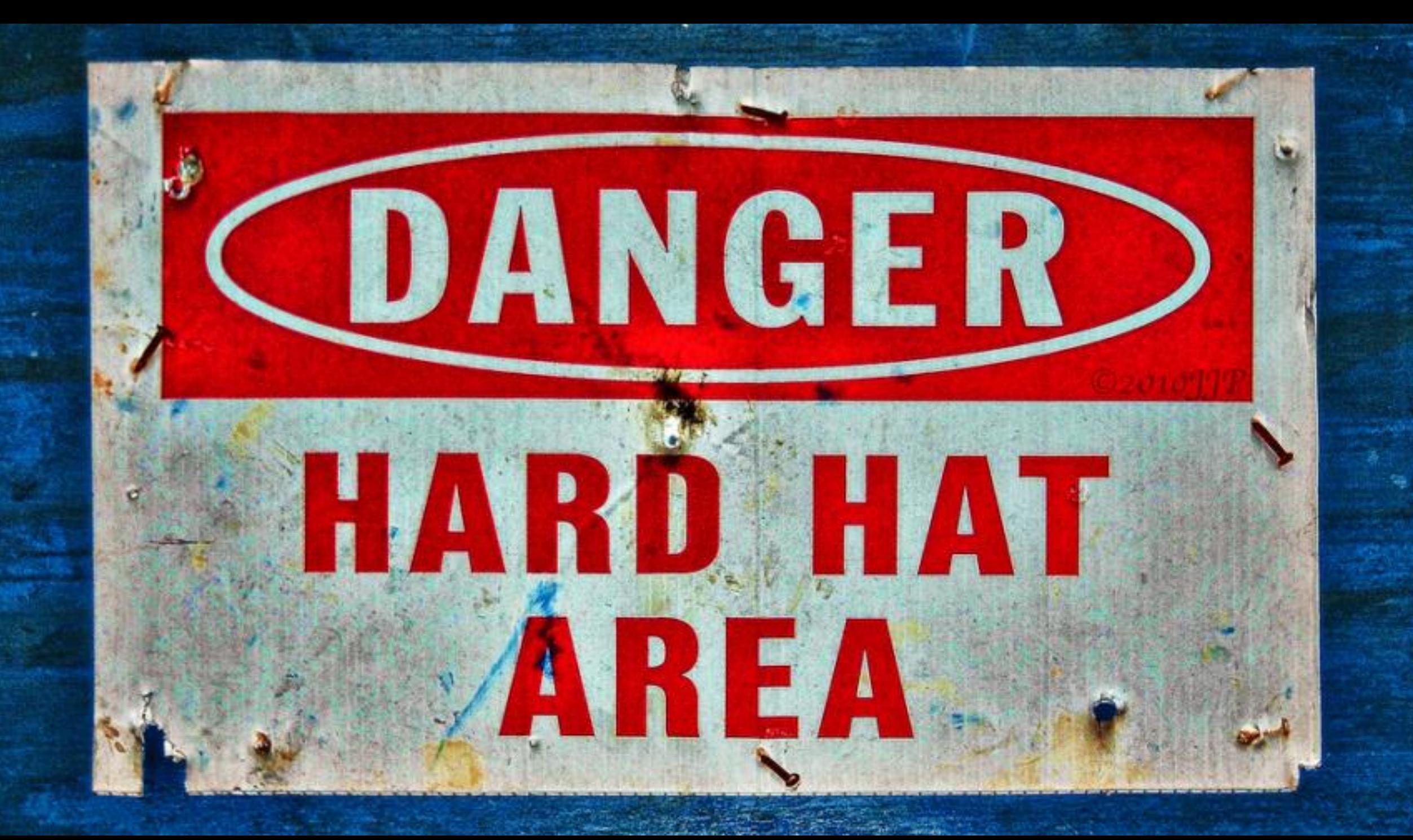

#### Über-graph extensions

- PXGraphExtension<Graph> where Graph : PXGraph
- Ex: SOEntryExt : PXGraphExtension<SOOrderEntry>
- What would happen if we did PXGraphExtension<PXGraph> ?
- Demos
	- Adding an action to every graph
	- Hooking into an event (Note field updated)

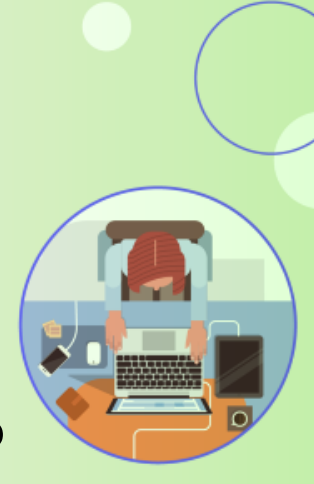

• Traditionally, each object is responsible for obtaining its own references to the dependent objects it collaborates with:

```
public class Car
    public Car()
        GasEngine engine = new GasEngine();
        engine.Start();
public class GasEngine
    public void Start()
        Console.WriteLine("I use gas as my fuel!");
```
• Problems: Tightly coupled, hard to test

```
public interface IEngine
    void Start();
ι
public class GasEngine : IEngine
    public void Start()
        Console.WriteLine("I use gas as my fuel!");
\mathcal{F}public class ElectricityEngine : IEngine
    public void Start()
        Console.WriteLine("I am electrocar");
₹
public class Car
    private readonly IEngine _engine;
    public Car(IEngine engine)
        _engine = engine;
    public void Run()
        _engine.Start();
```
• Getting a new Car instance, the old fashioned way:

Car car = new Car(new GasEngine());  $car.Run()$ ;

• With the help of Dependency Injection:

Car car =  $context\mathsf{.}Resolve \langle Car \rangle$  ();  $car.Run()$ ;

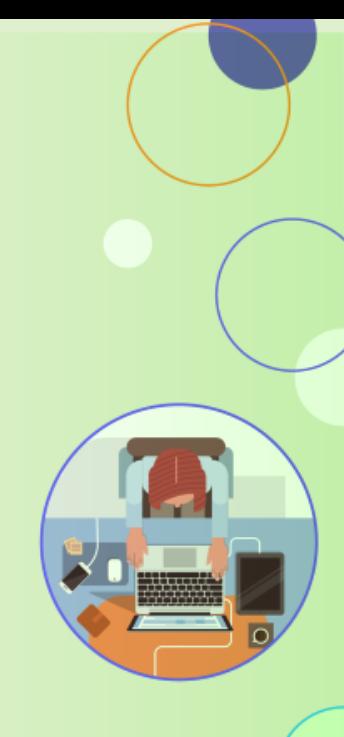

- **Summary**: DI is a technique for achieving loose coupling between objects and their dependencies. Rather than directly instantiating dependencies that class needs in order to perform its actions, dependencies are provided to the class by someone else
- We typically delegate that responsibility to a framework:
	- Structure Map
	- Unity
	- Ninject
	- Castle Windsor
	- Autofac -> used by Acumatica
- Current (public) uses inside Acumatica
	- Generic graph extensions (ref: 2018 R1 Framework Development Guide)
- Demo

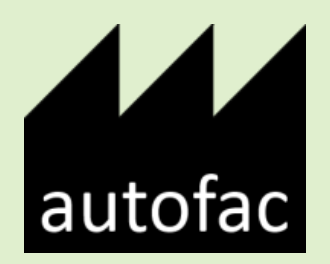

#### Custom HTTP Handlers

- Made possible by the Dependency Injection framework and ActivateOnApplicationStart
- Demo

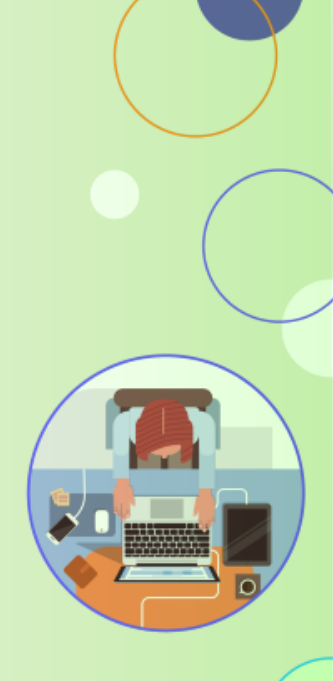

# **GREAT POWERCOMES<br>GREAT RESPONSIBILITY**

HEROICWALLPAPERS.COM

## Part 3 – Showcase and dev community call to action

#### Velixo Mail Track: Acumatica/SendGrid Integration

- Tracks delivery, open and click-through
- Leverages Chrome push notifications to notify users instantly when an event **occurs**
- Techniques: custom HTTP module, Chrome push notifications, source control automatic command-line build
- Status: Production-ready
- [Link: github.com/gmichaud/Velixo-](https://github.com/gmichaud/Velixo-MailTrack)**MailTrack**

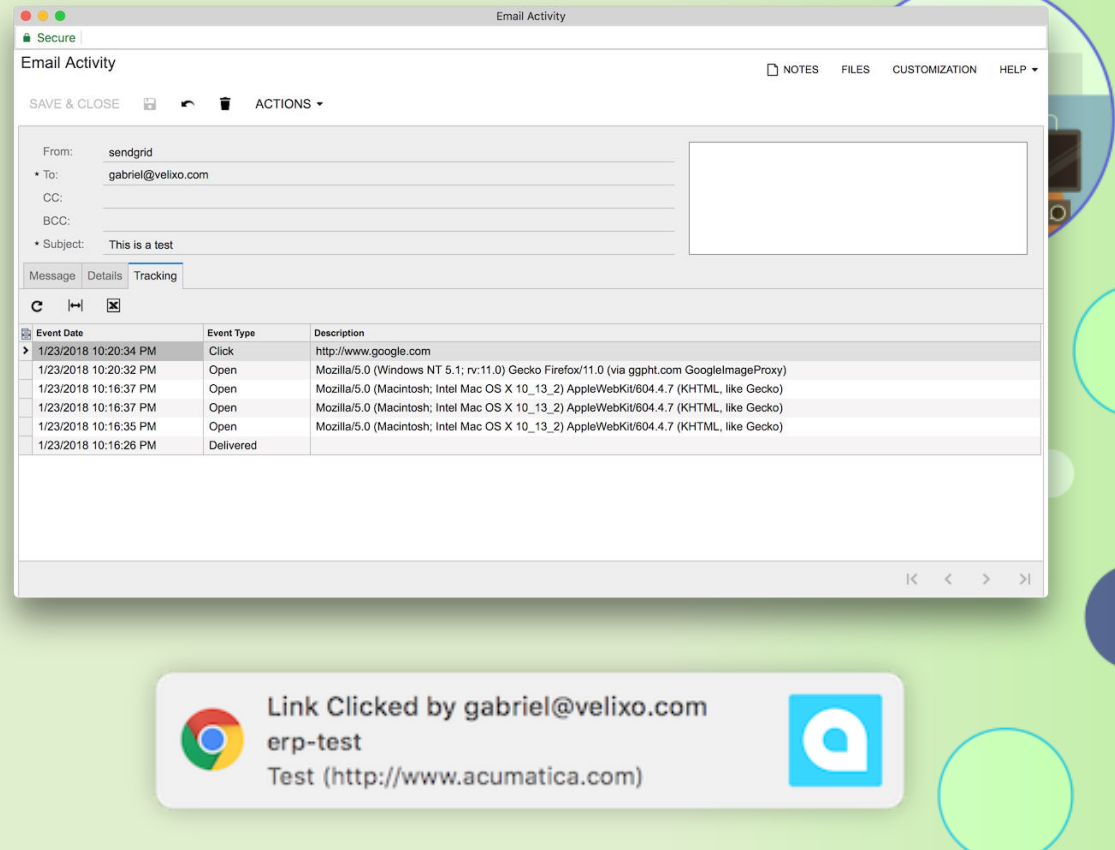

#### Velixo Code Editor for Acumatica

 $\overline{\mathsf{Q}}$  A

POsta SCRE DATA CODE | PO Tes Generi

> Databa Syster Import Sharer Access Wikis Web S Analyti

- Techniques: custom HTTP module, custom title module, global graph extensions,PXDatabase.Subscrib e<>, invoking private functions through reflection, embedding and loading external EXE file, replacing system pages
- Status: Experimental
- Link: [github.com/gmichaud/Velixo-](https://github.com/gmichaud/Velixo-AcumaticaCodeEditor)AcumaticaCodeEditor

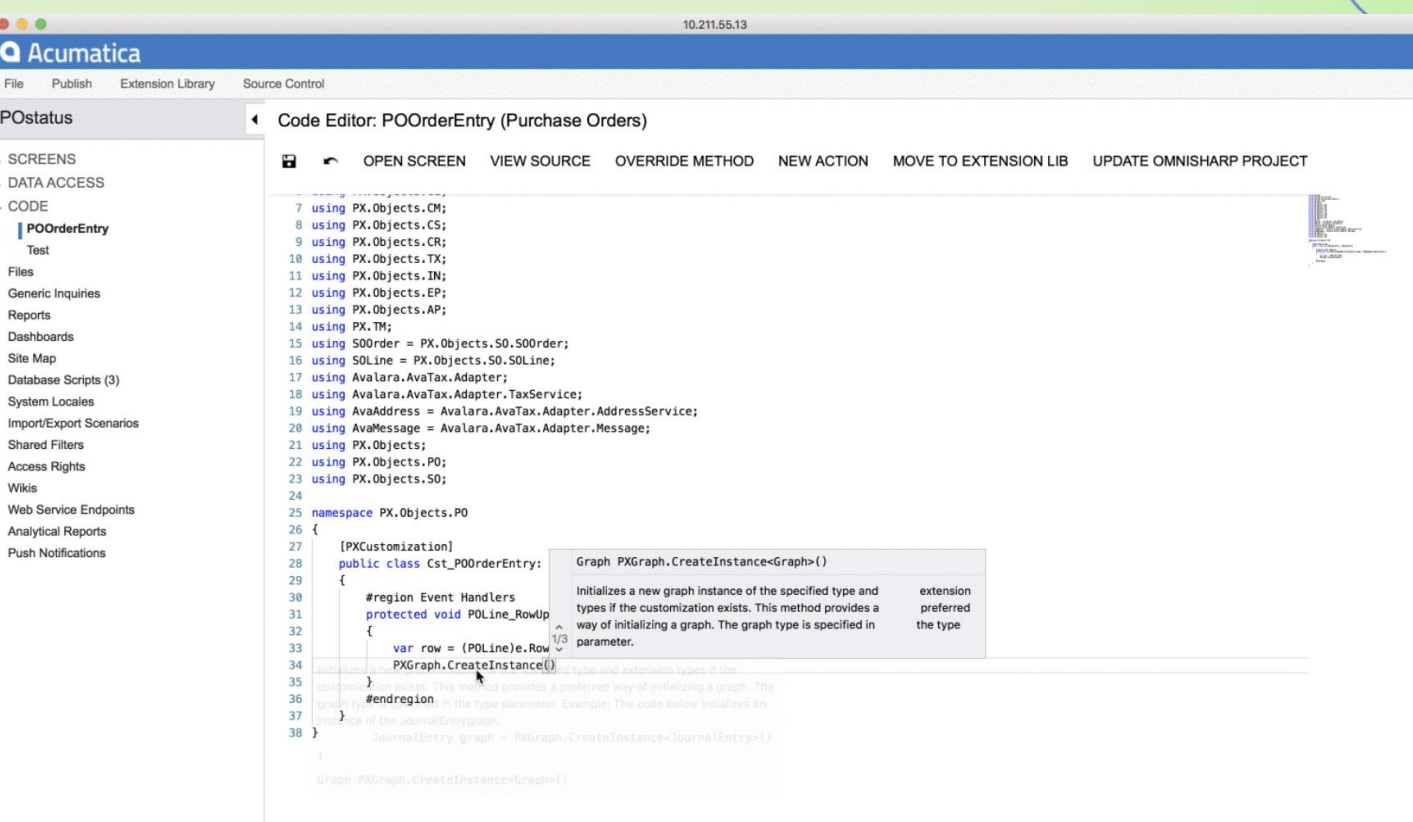

#### Velixo Reports: Analytical Reporting in Excel

- The ease of use of Excel with the power of Acumatica Analytical Reports
- Status: Production-ready (commercial version available)
- Link: [github.com/gmichaud/Velixo-](https://github.com/gmichaud/Velixo-Reports)Reports
- More on my blog: [blog.velixo.com](https://blog.velixo.com/announcing-velixo-reports-for-excel-and-acumatica-22813485b9ae)

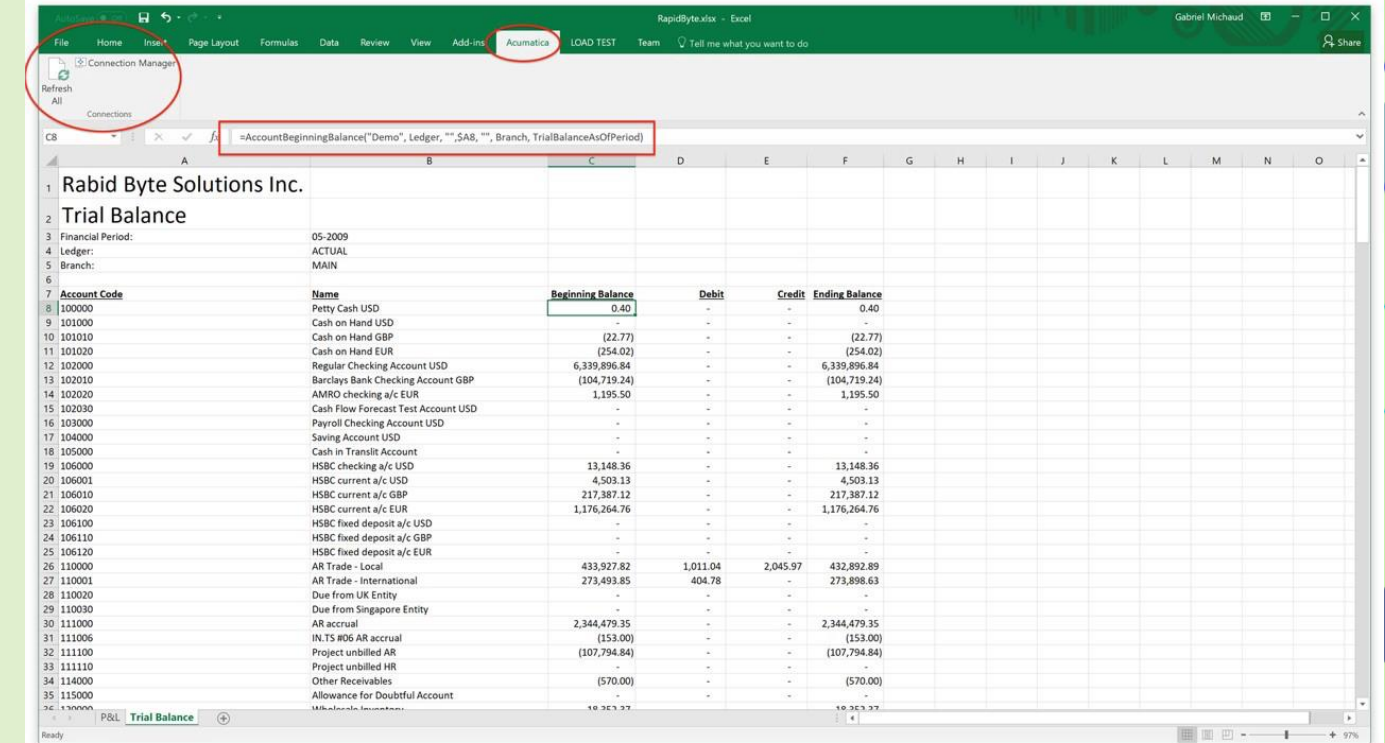

# Thank You!

Code samples and presentation: https://github.com/gmichaud/BlackBeltTechniques

#### **https://adn.Acumatica.com**

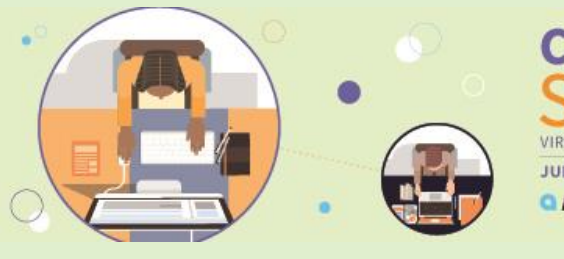

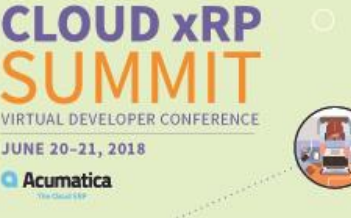

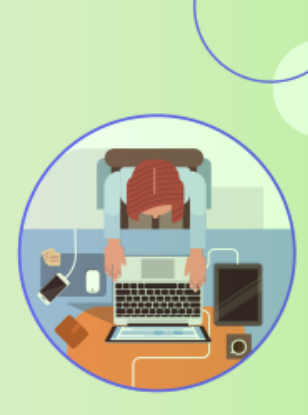